## 【附件二】

## 報名流程:

步驟 1:http://adm.nuk.edu.tw/SignUp/login.asp(國立高雄大學網路報名與問卷調查系統) 步驟 2:鍵入帳號密碼

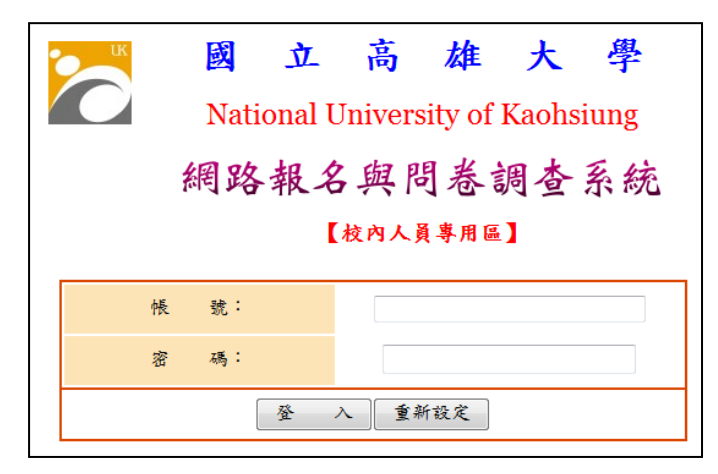

## 步驟 3:點選競賽名稱

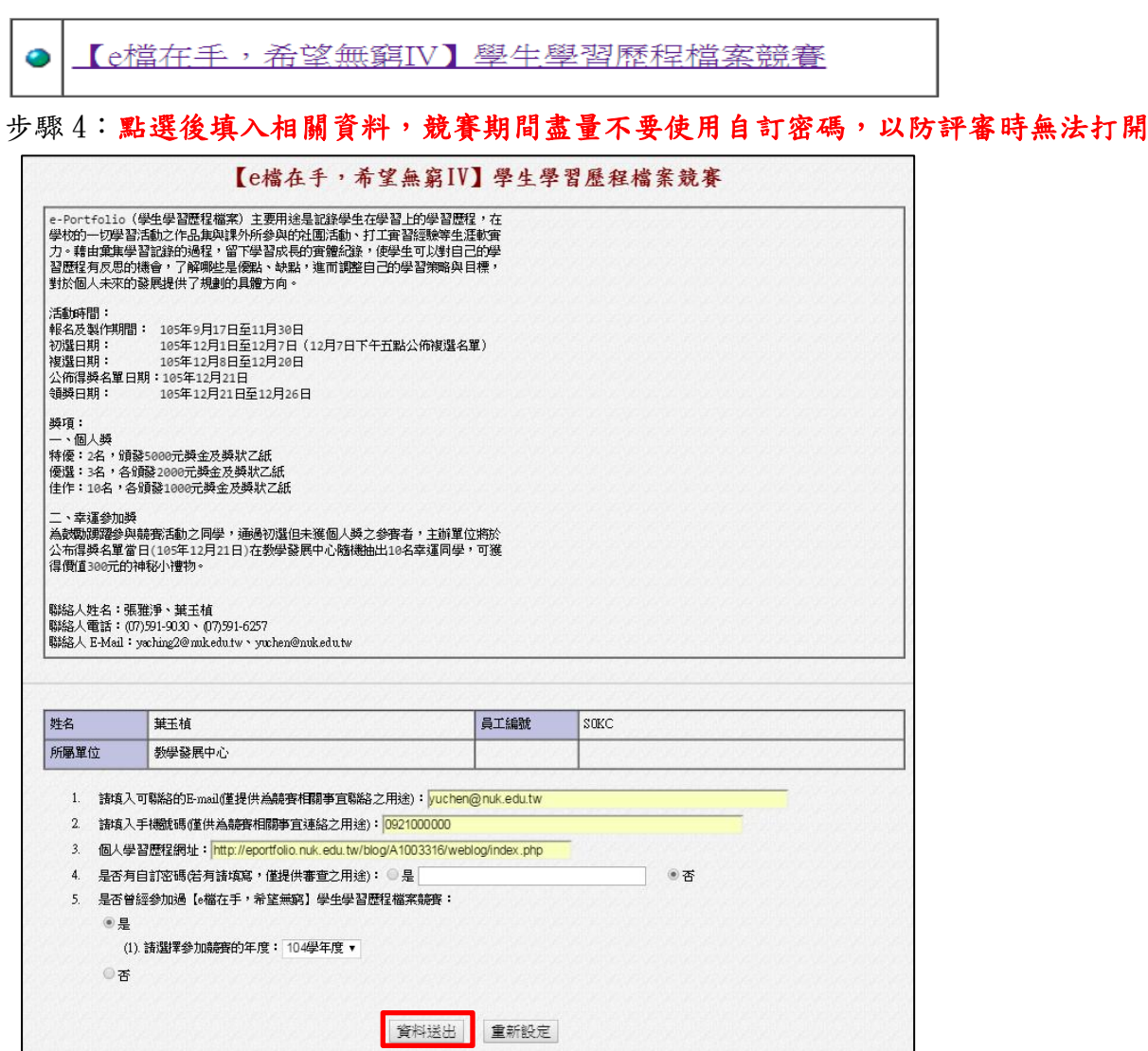

完成後點選資料送出,即報名完成